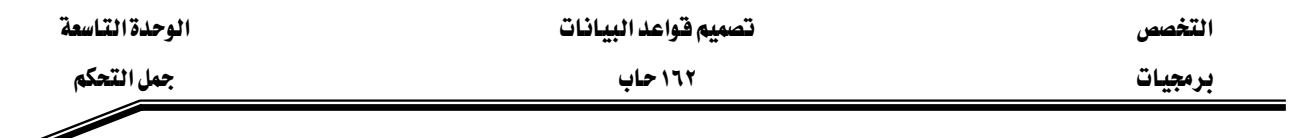

ويمكن كتابة ال Block السابق على الشكل التالي :

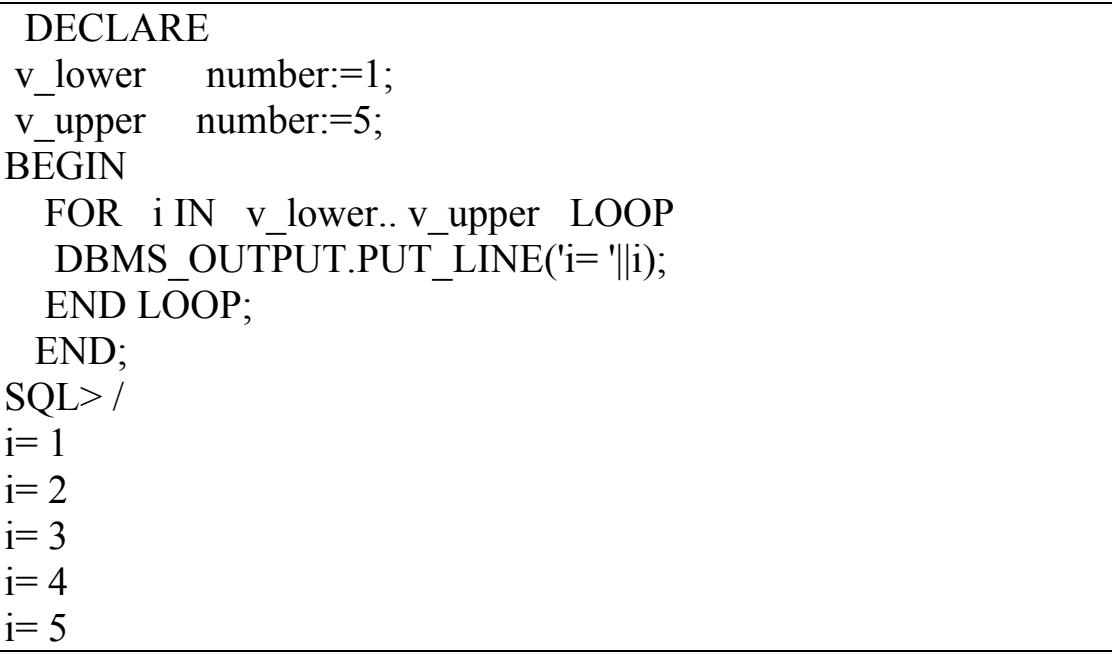

## : WHILE فلقة الدوران WHILE

تستخدم حلقة الدوران WHILE في الحالات التي لا يكون فيها عدد مرات تكرار الدوران معروف، وتستمر عملية الدوران مادام شرط الدوران متحقق .

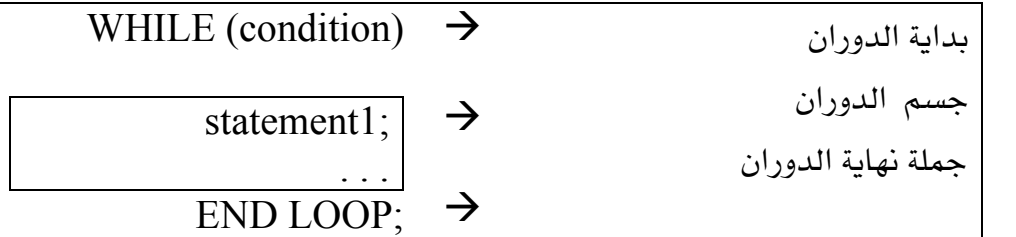

- 1

**DECLARE** v counter NUMBER  $:=0$ ; **BEGIN** WHILE ( $v_{\text{counter}} \le 5$ ) LOOP DBMS\_OUTPUT.PUT\_LINE('v\_counter = '||v\_counter); v counter:= $v$  counter+1; END LOOP;  $END:$